provided by PhyDid - Physik und Didaktik in Schule und Hochschule (E-Journal, FU Berlin)

**Didaktik der Physik**  Frühjahrstagung – Würzburg 2018

# **Entwurf einer phänomenbasierten Modellmethode**

#### **Sascha Grusche\***

\*Didaktik der Physik, Technische Universität Dresden, 01062 Dresden sascha.grusche@tu-dresden.de

## **Kurzfassung**

Im Physikunterricht sollen die Lernenden von ihrer alltäglichen Phänomenwelt zur wissenschaftlichen Modellwelt übergehen. Hierbei steht die Lehrperson vor der Entscheidung, ob sie einen phänomenbasierten Unterricht oder einen modellorientierten Unterricht durchführt. Beim phänomenbasierten Unterricht stehen die Phänomene im Mittelpunkt; auf erklärende Modelle wird verzichtet. Beim modellorientierten Unterricht stehen erklärende Modelle im Mittelpunkt; die Phänomene werden kaum erkundet. Wie können Lernende die Phänomenwelt und Modellwelt gleichermaßen kennenlernen und von ersterer zu letzterer übergehen? Die Lehrperson kann die phänomenologische Methode und die Modellmethode zu einer phänomenbasierten Modellmethode vereinen. Am Beispiel der Linsenabbildung und Spektroskopie wird gezeigt, wie die phänomenbasierte Modellmethode angewandt werden kann.

#### 1.**Einleitung**

Damit Physiklernende Schritt für Schritt von der Phänomenwelt zur Modellwelt übergehen können, werden wir eine **phänomenbasierte Modellmethode** entwickeln. Hierfür vereinen wir die phänomenologische [1] und die Modellmethode [2].

Diese Vereinigung wurde bisher verhindert, weil in der Physikdidaktik zwischen zwei Unterrichtsformen unterschieden wird: zwischen phänomenbasiertem [3] und modellorientiertem Physikunterricht [4].

Im phänomenbasierten Physikunterricht vermittelt die Lehrperson die phänomenologische Methode und verzichtet weitestgehend auf die Modellmethode, denn die Lernenden sollen die Erscheinungen *anhand der beobachtbaren Entstehungsbedingungen* begreifen und möglichst nicht auf unbeobachtbare Ursachen zurückführen.

Im modellorientierten Physikunterricht hingegen vermittelt die Lehrperson die Modellmethode und vernachlässigt dabei die phänomenologische Methode, denn es geht ihr vielmehr um die zielgerichtete *Entwicklung und Anwendung von (beschreibenden und erklärenden) Modellen* als um eine umfangreiche Erkundung von Phänomenen.

Physik als Wissenschaft beruht jedoch auf einem Wechselspiel zwischen der phänomenologischen und der Modellmethode, vgl. [5]. Wenn Physikunterricht ein angemessenes Bild von physikalischer Erkenntnisgewinnung vermitteln soll, dann muss er also phänomenbasiert und modellorientiert zugleich sein.

Deshalb möchten wir die phänomenologische Methode und die Modellmethode im Physikunterricht zusammenführen.

Zunächst werden wir klären, welche Schrittfolgen für phänomenbasierten Physikunterricht (Kapitel 2) beziehungsweise modellorientierten Physikunterricht (Kapitel 3) vorgesehen sind. Dann werden wir diese beiden Schrittfolgen didaktisch zusammenführen (Kapitel 4). Anschließend werden wir an zwei Beispielen aus der Optik zeigen, wie die phänomenbasierte Modellmethode umgesetzt werden kann (Kapitel 5). Zum Abschluss (Kapitel 6) werden wir die Vorzüge der entworfenen Methode zusammenfassen.

## 2.**Die allgemeine Schrittfolge im phänomenbasierten Physikunterricht**

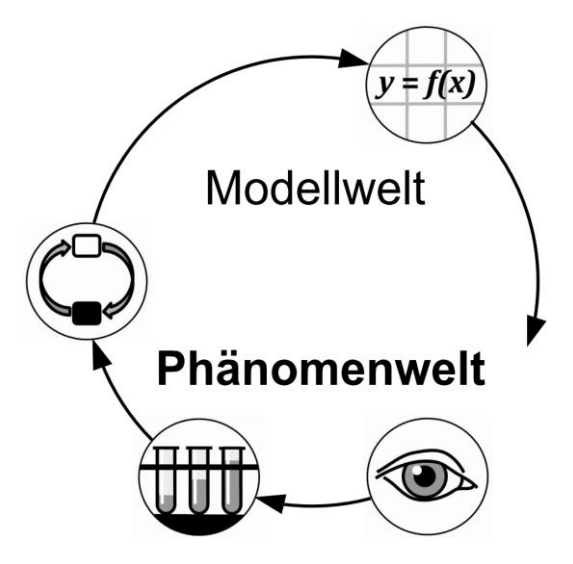

**Abb. 1:** Die phänomenologische Methode als Vierschritt [1]: (1) Phänomen beschreiben, (2) Erscheinungen abwandeln, (3) Erscheinungsweisen darstellen, (4) Zusammenhänge abstrahieren. Der Schwerpunkt des phänomenbasierten Vierschritts liegt in der Phänomenwelt.

Im phänomenbasierten Unterricht folgt man der phänomenologischen Methode. Diese Methode lässt sich als Vierschritt auffassen [1] (Abb. 1):

## **2.1. Phänomen beschreiben**

Im ersten Schritt beschreibt man, auf welche Art und Weise ein bestimmtes Phänomen im Alltag erscheint. Hierfür betrachtet man das Phänomen in seinem natürlichen und kulturellen Kontext: Man lernt die Erscheinungsweisen des Phänomens mit dem zugehörigen Gebrauch von Sprache, Sozialformen und Techniken kennen. Hierbei erfährt man, wie das Phänomen in das eigene Leben eingebettet ist. Man wird vertraut mit dem Phänomen.

## **2.2. Erscheinungen abwandeln**

Im zweiten Schritt wandelt man die Erscheinungen in explorativen Experimenten ab, um Zusammenhänge zwischen den Erscheinungen zu erkunden. Hierfür vereinfacht, vervielfacht, steigert und überbrückt man die Erscheinungen experimentell. Dieses experimentelle Erkunden führt dazu, dass man sich in der Phänomenwelt auskennt und zurechtfindet.

## **2.3. Erscheinungsweisen darstellen**

Im dritten Schritt stellt man die Gesamtheit aller untersuchten Erscheinungsweisen übersichtlich dar, um die vielfältigen Zusammenhänge zwischen den Erscheinungen zu verdeutlichen. Man beschreibt nur die tatsächlich beobachtbaren Gegebenheiten. Dadurch kann man verstehen, unter welchen Bedingungen diese oder jene Erscheinung eintritt. Hat man die Erscheinungen und ihre Entstehungsbedingungen systematisch erfasst, kann man Handlungsmöglichkeiten erkennen und physikalische Vorhersagen treffen.

# **2.4. Zusammenhänge abstrahieren**

Im vierten Schritt löst man das Phänomen weitestgehend von seinem sprachlichen, sozialen und technischen Kontext und stellt ausgewählte Zusammenhänge in einem Modell dar. Durch die Abstrahierung, Modellierung und Mathematisierung kann man die Diskussion von physikalischen Sachverhalten vereinfachen, Naturgesetze beschreiben und die Vorhersage von Phänomenen erleichtern.

## **2.5. Didaktische Anmerkungen zum phänomenologischen Vierschritt**

Gemäß empirischer Studien [6] nutzen Schüler\*innen *vier Arten von Tätigkeiten* zur Phänomen-Erkundung:

- 1. Die Schüler/innen wollen spielerisch ausprobieren, *was* sie mit Material aus ihrer Umgebung anstellen können.
- 2. Sie wollen herausfinden, *wie* sie das Phänomen immer wieder selbst hervorbringen können.
- 3. Sie wollen erfahren, *wann* das Phänomen entsteht und *wann nicht*.
- 4. Sie wollen verstehen, *warum* das Phänomen entsteht.

Der phänomenologische Vierschritt [1] erscheint also nicht nur fachgemäß, sondern auch schülergemäß.

Neben dem phänomenologischen Vierschritt aus der deutschen Physikdidaktik ist aus der skandinavischen Physikdidaktik auch ein *Vierphasen-Zyklus* [7] bekannt, wobei jedoch die Schritte anders zwischen Phänomen- und Modellwelt verteilt sind: 1.) Die Lehrperson lässt die Lernenden ein Phänomen in vielfältigen Erscheinungsformen erleben und beschreiben. 2.) Die Lehrperson wählt jene Schülervorstellungen aus, die sich in wissenschaftliche Vorstellungen übersetzen lassen. 3.) Die Lehrperson führt wissenschaftliche Vorstellungen beziehungsweise Modelle ein, indem sie an die ausgewählten Schülervorstellungen anknüpft. 4.) Die Lehrperson ermöglicht es den Lernenden, die wissenschaftlichen Vorstellungen beziehungsweise Modelle für ein tieferes Phänomenverständnis zu nutzen [7].

In jedem Fall werden wissenschaftliche Vorstellungen durch *exploratives* Experimentieren gewonnen.

## 3.**Die allgemeine Schrittfolge im modellorientierten Physikunterricht**

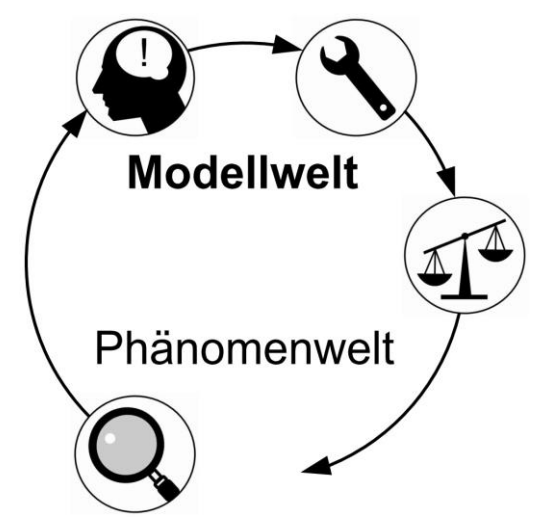

**Abb. 2:** Die Modellmethode als Vierschritt [2]: (1) Phänomen untersuchen, (2) Modell entwickeln, (3) Modell anwenden, (4) Modell bewerten. Der Schwerpunkt des modellorientierten Vierschritts liegt in der Modellwelt.

Im modellorientierten Unterricht folgt man der Modellmethode. Auch die Modellmethode lässt sich als Vierschritt auffassen [2] (Abb. 2):

#### **3.1. Phänomen untersuchen**

Im ersten Schritt beobachtet man ein Phänomen, um damit vertraut zu werden. Bald erkennt man jedoch, dass man durch direkte Untersuchung der Erscheinungen nur zu einer Beschreibung gelangen kann, aber nicht zu einer Erklärung: Man kann sagen, wie das Phänomen entsteht, aber nicht, warum. An dieser Stelle formuliert man Fragen zum Phänomen.

# **3.2. Modell entwickeln**

Im zweiten Schritt entwickelt man ein Modell, indem man sich auf ausgewählte Merkmale des Originals konzentriert. Das Original kann ein Gegenstand, ein System, oder ein Ablauf aus der Phänomenwelt sein. In Gedanken vereinfacht und idealisiert man das Original und erhält somit ein Denkmodell. Dieses Denkmodell stellt man mithilfe eines Anschauungsmodells dar. Das Anschauungsmodell kann gegenständlich, bildhaft oder mathematisch sein.

## **3.3. Modell anwenden**

Im dritten Schritt wendet man das Modell an. Das Modell dient der Vereinfachung, Veranschaulichung, Vorhersage und Erklärung. Somit hilft das Modell dabei, Fragen zum Phänomen zu beantworten. Mithilfe des Modells kann man Hypothesen bilden, die sich im Experiment überprüfen lassen.

# **3.4. Modell bewerten**

Im vierten Schritt bewertet man das Modell hinsichtlich seiner Nützlichkeit. Man prüft, ob das Modell einfach, zweckmäßig und fruchtbar ist. Man hinterfragt, welche Merkmale des Originals im Modell dargestellt werden und welche nicht. Umgekehrt macht man sich bewusst, welche Merkmale des Modells beim Original vorzufinden sind und welche nicht. Man grenzt den Phänomenbereich ab, der mit dem Modell erklärt werden kann. Zudem schaut man kritisch auf die vorigen drei Schritte zurück.

## **3.5. Didaktische Anmerkungen zur verallgemeinerten Modellmethode**

Neben der verallgemeinerten Modellmethode [2] aus der deutschen Physikdidaktik sind aus der internationalen Naturwissenschaftsdidaktik viele weitere Schrittfolgen bekannt:

- der **Modellierungs-Zyklus** [8]: Modellentwicklung – Modellanwendung
- der **GEM-Zyklus** [9]: Modellkonstruktion *(Generate)* – Modellbewertung *(Evaluate)* – Modellanwendung *(Model)*
- das **Modell modellbasierten Lernens** [10]: Modellbildung – Modellnutzung – Modellbestätigung/Revision/Ablehnung
- die **EIMA-Methode** [11]: Einführung ins Thema und Erfassung von Schülervorstellungen *(Engage)* – Untersuchung *(Investigate)* – Modellbildung *(Model)* – Modellanwendung *(Apply)*
- **Schematische Modellierung** [12]: Modellauswahl – Modellkonstruktion – Modellprüfung – Modellanwendung
- eine **Strategie zur Entwicklung mentaler Modelle** [13]: Vorbereitung – Konzentration auf mentale Modelle – Konstruktion und Kritik mentaler Modelle – Anwendung der mentalen Modelle – Reflektion
- der **Modellierungs-Lernzyklus** [14]: Exploration – Modelladduktion – Modellformulierung – Modellanwendung – Paradigmatische Synthese
- der **Untersuchungs-Zyklus** [15]: Fragen vorhersagen – experimentieren – Modell bilden – Modell anwenden
- der *METT***-Zyklus** [16]: Fragen Hypothesen bilden – Untersuchen – Analysieren – Modellieren – Bewerten
- der **standardmäßige Modellierungs-Lehrzyklus** [17]: Einführung und Darstellung – Koordination von Darstellungsformen – Anwendung – Abstraktion & Verallgemeinerung – Weiterentwicklung
- eine **unterrichtliche Modellierungs-Se**quenz [18]: ,Ankerphänomene' beobachten – Modell konstruieren – Modell empirisch testen – Modell bewerten – Modell mit anderen Ideen abgleichen – Modell überprüfen – Modell anwenden

Diese Unterrichtsmethoden sind mehr oder weniger feinschrittig, stimmen aber im Wesentlichen mit der verallgemeinerten Modellmethode überein.

In jedem Fall werden die Modelle anhand *hypothesengeleiteter* Experimente geprüft.

## 4.**Vereinigung beider Vierschritte**

Damit im Unterricht weder die Phänomene noch die Modelle zu kurz kommen, wollen wir die phänomenologische und die Modellmethode zusammenführen.

Zunächst erkennen wir, dass die ersten drei Schritte der phänomenologischen Methode [1] dem ersten Schritt der verallgemeinerten Modellmethode [2] entsprechen:

- Phänomen untersuchen [2]
	- o Phänomen beschreiben [1]
	- o Erscheinungen abwandeln [1]
	- o Erscheinungsweisen darstellen [1]

Ebenso sehen wir, dass die letzten drei Schritte der verallgemeinerten Modellmethode dem letzten Schritt der phänomenologischen Methode entsprechen:

- Zusammenhänge abstrahieren [1]
	- o Modell entwickeln [2]
	- o Modell anwenden [2]
	- o Modell bewerten [2]

Wir können also die ersten drei Schritte der phänomenologischen Methode [1] und die letzten drei Schritte der verallgemeinerten Modellmethode [2] hintereinander setzen.

Die dabei entstehende Methode (Abb. 3) nennen wir **phänomenbasierte Modellmethode**.

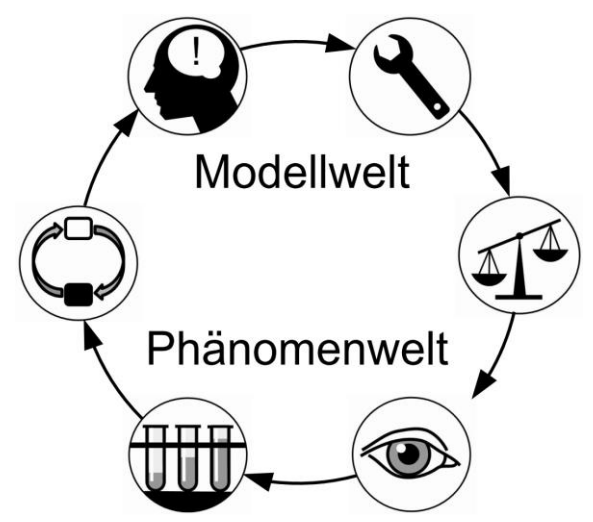

**Abb. 3:** Die phänomenbasierte Modellmethode als Sechserschritt: (1) Alltagsnahe Erscheinungen beschreiben, (2) Erscheinungen experimentell erkunden, (3) Erscheinungsweisen übersichtlich darstellen, (4) Modell entwickeln, (5) Modell anwenden, (6) Modell bewerten. Diese Methode erlaubt einen schrittweisen Übergang zwischen Phänomenwelt und Modellwelt.

#### 5.**Umsetzungsbeispiele**

Die Anwendung der phänomenbasierten Modellmethode äußert sich bei den Themen der Linsenabbildung [19] und Spektroskopie [20] in den folgenden Schritten:

- 1. Alltagsnahe Phänomene der Linsenabbildung / Spektroskopie beschreiben.
- 2. Innerhalb des Linsenabbildes / Spektrums verschiedene Einzelbilder offenbaren (durch eine Löcherblende an der Linse / durch Farbfilter oder spektral diskrete Lichtquellen).
- 3. Linsenabbildung / Spektroskopie als Überlagerung von Einzelbildern betrachten.
- 4. Die räumliche Verteilung der Einzelbilder anhand von Verbindungslinien darstellen.
- 5. Verbindungslinien nutzen, um die Überlagerung der Einzelbilder zum Gesamtbild vorherzusagen.
- 6. Den Modellcharakter der so genannten Strahlen reflektieren.

Diese Schritte stellen wir nun ausführlicher dar.

# **5.1. Erstes Beispiel: Linsenabbildung**

#### **5.1.1. Scharfes und unscharfes Sehen beschreiben**

Im ersten Schritt knüpft die Lehrperson an die alltäglichen Seh-Erfahrungen der Lernenden an. Sie sollen versuchen, einen Gegenstand und dessen Hintergrund gleichzeitig scharf zu sehen. Schnell wird den Lernenden bewusst, dass dies unmöglich ist [19] (Abb.  $4(a)-(c)$ ).

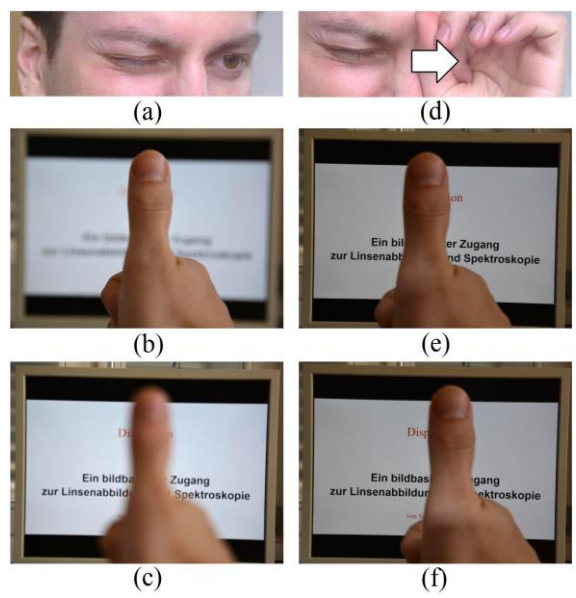

**Abb. 4:** Unscharfes und scharfes Sehen. (a) Wenn man mit bloßem Auge schaut, dann sieht man (b) entweder nur den Hintergrund oder (c) nur den Vordergrund scharf, den Rest unscharf. (d) Wenn man eine Lochblende vor dem Auge von rechts nach links schiebt, dann verschiebt sich scheinbar der Vordergrund von (e) links nach (f) rechts.

Dann vermittelt die Lehrperson einen alltagsrelevanten Trick, mit dem man alles scharf sehen kann; sogar, wenn man kurz- oder weitsichtig ist: Man hält eine kleine Lochblende vor das Auge [19] (Abb. 4(d)). Die Lernenden stellen fest:

 Wenn man durch eine Lochblende schaut, dann sieht man Vordergrund und Hintergrund *gleichzeitig* scharf (Abb. 4(e)).

Nun fordert die Lehrperson die Lernenden dazu auf, die Lochblende vor dem Auge hin und her zu schieben [19]. Die Lernenden merken:

 Wenn man die Lochblende auf seinem Auge hin und her bewegt, dann sieht man Ähnliches, wie wenn man seinen Kopf hin und her bewegt (Abb.  $4(e)$ - $(f)$ ).

## **5.1.2. Ein technisches Auge bauen und abwandeln**

Im zweiten Schritt verwenden die Lernenden anstelle des menschlichen Auges (Abb. 5) ein einfaches technisches Auge, bestehend aus **Glaslinse und Projektionsschirm** [19]. Hierbei dient die Glaslinse dazu, die bilderzeugende Wirkung der Augenlinse (zusammen mit der Hornhaut, dem vorderen Kammerwasser und dem Glaskörper des menschlichen Auges) nachzuahmen; der Projektionsschirm steht stellvertretend für die Netzhaut.

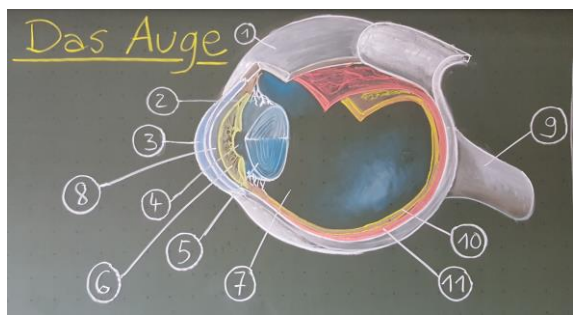

**Abb. 5:** Tafelbild zum Aufbau des menschlichen Auges. Hornhaut (3), vorderes Kammerwasser (8), Augenlinse (5) und Glaskörper (7) bilden ein bilderzeugendes System, dessen optische Funktionsweise man vereinfacht durch eine Glaslinse nachahmen kann; die Netzhaut (10) kann man physikalisch als Projektionsschirm auffassen.

Mit diesem strukturell vereinfachten Funktionsmodell des menschlichen Auges können die Lernenden ihre subjektiven Beobachtungen mit einem objektiven Versuch abgleichen [19]:

- Wenn man mit der Linse den *vorderen* Gegenstand *scharf* auf dem Projektionsschirm abbildet, dann entsteht ein *unscharfes* Bild des *hinteren* Gegenstandes, und umgekehrt.
- Wenn man eine Lochblende vor die Linse hält, dann entsteht auf dem Projektionsschirm ein *vollständig* scharfes Bild von Vordergrund und Hintergrund.
- Wenn man die Lochblende auf der Linse seitlich hin und her bewegt, dann bewegt sich das Bild eines Gegenstands umso mehr, je unschärfer er ohne Lochblende abgebildet wird.

Anschließend verwenden die Lernenden anstelle der bewegten Lochblende eine unbewegte Löcherblende:

 Wenn man die Linse mit einer Löcherblende abdeckt, dann entsteht eine Überlagerung von mehreren Einzelbildern [19].

Um diese Überlagerung der Einzelbilder zu erkunden, sollen die Lernenden nun etwas tun, was man mit dem Auge nicht tun kann: den Projektionsschirm vor- und zurückschieben [19]:

- Wenn der Schirm nah hinter der Linse steht, dann liegen die Einzelbilder *nebeneinander*.
- Wenn der Schirm in einer bestimmten, größeren Entfernung von der Linse steht, dann liegen die Einzelbilder für den hinteren Gegenstand *aufeinander*, aber nicht für den vorderen.
- Wenn der Schirm in einer bestimmten, noch größeren Entfernung von der Linse steht, dann liegen die Einzelbilder für den vorderen Gegenstand aufeinander, aber nicht für den hinteren.

Ebenso erkunden die Lernenden den Zusammenhang zwischen den Einzelbildern und dem Gesamtbild:

- Wenn die Einzelbilder gegeneinander *versetzt* sind und man die Löcherblende von der Linse wegnimmt, dann entsteht ein *unscharfes* Gesamtbild [19].
- Wenn sich die Einzelbilder *decken* und man die Löcherblende von der Linse wegnimmt, dann entsteht ein *scharfes* Gesamtbild [19].

Die Lehrperson fragt dann, warum sich die Einzelbilder nicht für die vorderen und hinteren Gegenstände gleichzeitig in Deckung bringen lassen:

- Die Einzelbilder sind nicht deckungsgleich, denn sie unterscheiden sich in der Bildkomposition beziehungsweise Perspektive [19].
- Die Perspektive entspricht jener, die man vom zugehörigen Loch aus hat: Wenn man nacheinander von den verschiedenen Löchern aus durch die Linse schaut, dann sieht man die Gegenstände ebenso aus unterschiedlichen Perspektiven [19].

## **5.1.3. Linsenabbildung als Überlagerung von Einzelbildern verstehen**

Im dritten Schritt tragen die Lernenden ihre Beobachtungen aus den ersten beiden Schritten zusammen und bringen sie folgendermaßen auf den Punkt:

 Linsenabbildung beruht auf einer Überlagerung von scharfen Einzelbildern unterschiedlicher Perspektive [19].

Die Lehrperson kann dieses Verständnis durch Simulationsversuche unterstützen, festigen und auf Alltagsanwendungen zurückbeziehen:

- *Demonstrationsversuch:* Wenn man ein Stillleben von unterschiedlichen Punkten aus fotografiert und die Fotos mit mehreren Beamern aufeinander projiziert, dann erscheint je nach Schirmabstand entweder der Hintergrund oder der Vordergrund deutlich. Bei Smartphone-Apps wie *Google LensBlur* wird eine digital-virtuelle Version dieses Verfahrens genutzt, um aus scharfen Handyfotos ein Gesamtbild mit den gewünschten Unschärfebereichen zu berechnen [19].
- *Schülerversuch:* Wenn man ein Stillleben von unterschiedlichen Punkten aus auf unterschiedliche Folien zeichnet und die Folien übereinander schiebt, erscheint je nach Folienversatz entweder der Hintergrund oder der Vordergrund deutlich [19]. Etwas Ähnliches passiert auf unserer Netzhaut, wenn wir die Krümmung unserer Augenlinse anpassen.

# **5.1.4. Einzelbilder verbinden**

Im vierten Schritt gewinnen die Lernenden eine Übersicht über die räumliche Anordnung der Einzelbilder, indem sie ausgewählte Einzelbilder miteinander verbinden. Hierfür bekommen sie folgende Aufgaben:

- 1. Zeichne die **Einzelbilder vor der Linse** (wie du sie von der jeweiligen Lochblende aus siehst) auf einer *durchsichtigen Glasplatte* nach (oder vermesse sie dort), und zwar bei verschiedenen Abständen zwischen Glasplatte und Linse.
- 2. Zeichne die **Einzelbilder hinter der Linse** auf einem *weißen Projektionsschirm* nach (oder vermesse sie dort), und zwar bei verschiedenen Schirmabständen [19].
- 3. Übertrage die Einzelbilder und den Versuchsaufbau in eine **maßstabsgerechte Seitenansicht** [19].
- 4. **Verbinde** in der Seitenansicht zusammengehörige Einzelbilder miteinander [19].

Dabei erkennen die Lernenden, dass die Verbindungslinien Pyramiden bilden (Abb. 6). Die Pyramidenspitze liegt jeweils an einem unbedeckten Linsenpunkt, die Pyramidengrundfläche liegt auf dem Gegenstand beziehungsweise dessen scharfem Gesamtbild.

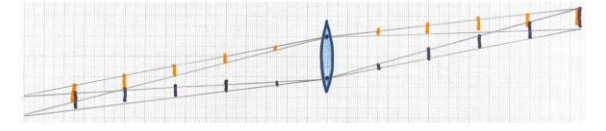

**Abb. 6:** Maßstabsgetreue Seitenansicht von Einzelbildern vor und hinter einer Glaslinse mit Löcherblende. Die Einzelbilder lassen sich geradlinig miteinander verbinden.

#### **5.1.5. Bildeigenschaften vorhersagen**

Im fünften Schritt konstruieren die Lernenden das Gesamtbild anhand von Einzelbilder-Pyramiden. Diese Konstruktionsmethode kann man aus den vorhergehenden Beobachtungen herleiten [19].

Nutzt man darüber hinaus statt Längenmessungen (in der vorderen und hinteren Brennebene) geschickte Parallelverschiebungen, kann man die Konstruktion wesentlich abkürzen (Abb. 7):

- 1. Zeichne Verbindungslinien zwischen einem ausgewählten Linsenpunkt und den äußeren Punkten des Gegenstands.
- 2. Führe eine Parallelverschiebung bis zum Linsenmittelpunkt durch und markiere die Schnittpunkte mit der hinteren Brennebene.
- 3. Zeichne Verbindungslinien vom ausgewählten Linsenpunkt durch die markierten Punkte.
- 4. Wiederhole die ersten drei Schritte für einen weiteren Linsenpunkt und zeichne das scharfe Gesamtbild dort, wo sich die Verbindungslinien schneiden.

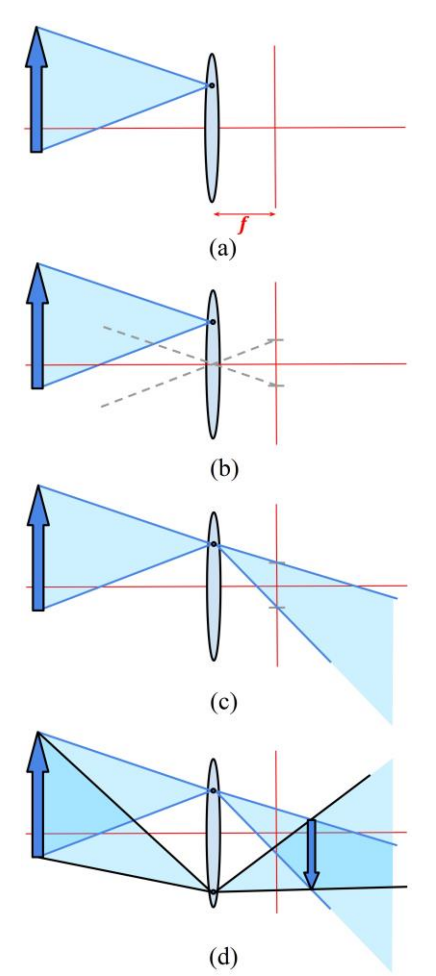

**Abb. 7:** Konstruktion des Gesamtbildes anhand von Einzelbilder-Pyramiden. (a) Einzelbilder-Pyramide vor der Linse (mit Brennweite *f*). (b) Einzelbild in der hinteren Brennebene. (c) Einzelbilder-Pyramide hinter der Linse. (d) Überlagerte Einzelbilder-Pyramiden.

## **5.1.6. Sich gemeinsam über die Bedeutung der Verbindungslinien verständigen**

Im sechsten Schritt erst bezeichnet die Lehrperson die Verbindungslinien als Strahlen und deutet sie gemeinsam mit den Lernenden als Lichtwege um [19]. Der Zweck des Strahlenmodells besteht also darin, die Anordnung der Einzelbilder *darzustellen* und sich die Ausbreitung des Lichts *vorzustellen*.

Wenn die Lernenden ihre Aufmerksamkeit von einzelnen Linsenpunkten auf einzelne Gegenstands- sowie Bildpunkte richten und die Linse als Ganzes betrachten, erkennen sie anstelle von Einzelbilder-Pyramiden plötzlich Lichtkegel. Dieser *Gestaltwechsel* ermöglicht einen *Konzeptwechsel* von der holistischen Denkfigur der Lernenden zur analytischen Denkfigur der Forschenden [19].

# **5.2. Zweites Beispiel: Spektroskopie 5.2.1. Gitterspektren aus dem Alltag beschreiben**

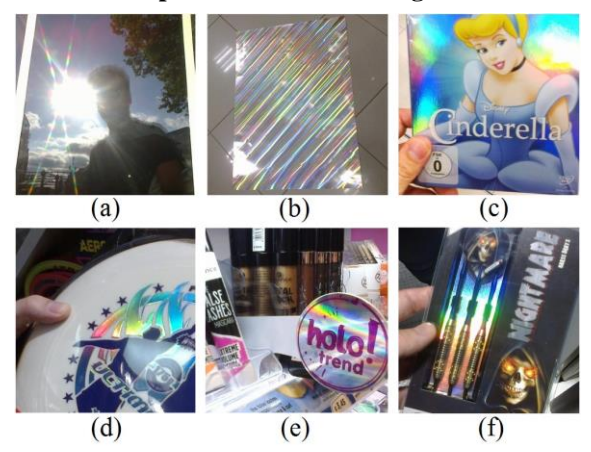

**Abb. 8:** Gitterspektren im Alltag. (a) Spiegelbild der Sonne im Flachbildschirm, umgeben von einem regenbogenfarbigen Lichtkreuz. (b) Bunt spiegelnde Bastelfolie. (c) Bunte Spiegelbilder der Deckenlampe in einer DVD-Hülle. (d) Farbig funkelnde Frisbee. (e) "Holo trend" bei Kosmetik-Produkten. (f) Dartpfeile, farbig schimmernd verpackt.

Im ersten Schritt entdecken die Lernenden Gitterspektren im Alltag.

Dies ist schon ohne jegliche Hilfsmittel möglich: Wenn sie sich die Glanzpunkte auf sonnenbeschienenen Autos blinzelnd anschauen, so dass die Wimpern vor der Pupille hängen, dann sehen sie winzige bunte Spektren, vor allem horizontal.

Wenn sie auf ein ausgeschaltetes LCD-Pixeldisplay schauen, dann sehen sie um das Spiegelbild einer kleinen Lichtquelle herum vielfache Spektren (Abb. 8(a)).

Noch breitere Spektren finden die Jungen und Mädchen bei vielen modernen Verpackungen und Produkten mit "Hologrammfolie," vor allem in Kosmetik-, Mode-, Medien-, Bastel-, Spielzeug- und Sportgeschäften (Abb. 8(b)-(f)).

Die vielfachen Spektren entstehen in diesen Fällen nicht etwa durch Prismen, sondern durch feine Gitterstrukturen wie Wimpern [21], Pixelzeilen und - Spalten oder mikroskopisch kleine Folienrillen.

# **5.2.2. Den spektralen Gitter-Raum erkunden**

Im zweiten Schritt erkunden die Lernenden die Erscheinungen an einer durchsichtigen Spektralfolie (Transmissionsgitter), indem sie

- spektral verschiedene Lichtquellen verwenden (Halogenlampe, Energiesparlampe, Leuchtdiode) [20],
- den betrachteten Gegenstand beziehungsweise sich selbst bewegen [20,22] und
- versuchen, die verschiedenfarbigen Einzelbilder des Gegenstandes durch gleichartige Gegenstände nachzustellen [20,22] (Abb. 9).

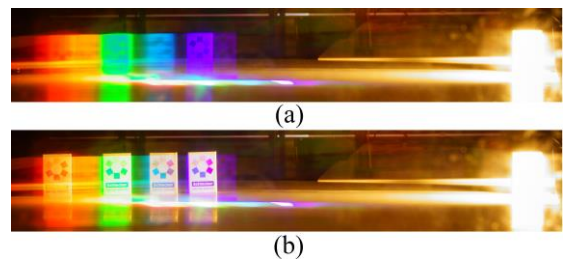

**Abb. 9:** Versuch, verschiedenfarbige Einzelbilder nachzustellen. (a) Betrachtet man durch Spektralfolie einen Gegenstand, der mit einer Energiesparlampe beleuchtet ist, dann sieht man daneben verschiedenfarbige Einzelbilder. (b) Diese Einzelbilder kann man mit gleichartigen Gegenständen nachstellen; dies funktioniert aber nur bei einer bestimmten Blickrichtung, denn andernfalls sind die Einzelbilder verzerrt [20].

Zudem soll jeweils ein Partner zum betrachteten Gegenstand gehen, um durch das Gitter hindurch den *Betrachter und dessen Spektrum* zu beobachten [20], vgl. [23].

## **5.2.3. Gitterspektren als Überlagerung von verschiedenfarbigen Einzelbildern verstehen**

Im dritten Schritt fassen die Lernenden ihre Beobachtungen zusammen [20], vgl. [24]:

- Beim Blick durch ein optisches Gitter sieht man neben dem Gegenstand eine Reihe von Spektren.
- Jedes Spektrum ist eine Überlagerung von verschiedenfarbigen Einzelbildern des Gegenstandes. Der Abstand zwischen den Einzelbildern ist umso größer, je weiter das Gitter vom Gegenstand entfernt ist.
- Die verschiedenfarbigen Einzelbilder unterscheiden sich in der Perspektive. Die Perspektiven sind umso unterschiedlicher, je weiter das Gitter vom Auge entfernt ist.

Anhand der beobachtbaren Einzelbilder sind sogar schon quantitative Betrachtungen möglich [20]: Nur bei einer bestimmten Blickrichtung erscheint das Einzelbild einer gegebenen Spektralfarbe verzerrungsfrei. Es hat dann dieselbe Entfernung vom Gitter wie der Gegenstand [20]. Es liegt dann gemeinsam mit den anderen Einzelbildern des Spektrums ungefähr auf einem Kreisbogen. Dessen Bogenwinkel ("Dispersionswinkel") ist sogar unabhängig von der Gegenstands- und Betrachterweite [20], vgl. [23].

# **5.2.4. Verbindungslinien einzeichnen**

Im vierten Schritt erfassen die Lernenden geometrische Zusammenhänge zwischen Betrachter, Gegenstand und Einzelbildern [20] (Abb. 10): Um zu beschreiben, durch welchen Gitterbereich ein bestimmtes Einzelbild zu sehen ist, zeichnen sie gerade Verbindungslinien zwischen Augpunkt und Einzelbild (Abb. 10(a)) [20], vgl. [22]. Um zu beschreiben, aus welcher Perspektive der Gegenstand je nach Farbe betrachtet wird, zeichnen sie gerade Verbindungslinien zwischen virtuellem Augpunkt und Gegenstand (Abb. 10(b)) [20].

Der Einfachheit und Nützlichkeit halber beschränkt man die weitere Modellierung auf jene Blickrichtung, aus der das *mittlere* Einzelbild unverzerrt erscheint. Sie ist dadurch gekennzeichnet, dass die zwei Verbindungslinien Augpunkt-Einzelbildpunkt und virtueller Augpunkt-Gegenstandspunkt im gleichen Winkel zum Gitterlot verlaufen, dem Winkel der *minimalen Ablenkung* [20], vgl. Abb. 10.

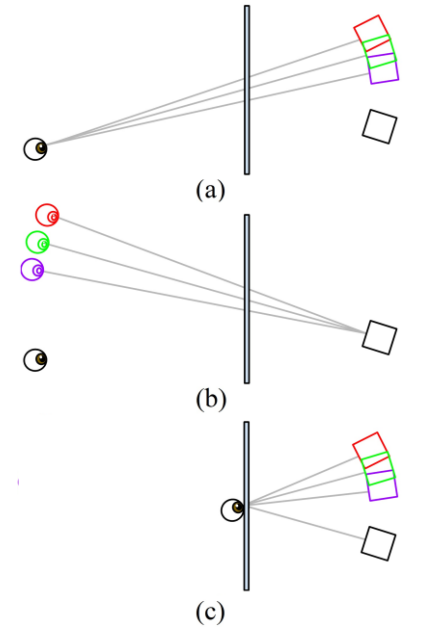

**Abb. 10:** Verbindungslinien am Gitter einführen. (a) Verbindungslinien zwischen Auge und Einzelbildern kennzeichnen die durchblickten Gitterstellen. (b) Verbindungslinien zwischen Einzelbildern des Auges und Gegenstand verdeutlichen die unterschiedlichen Perspektiven. (c) Verbindungslinien zwischen gitterberührendem Auge und Gegenstand sowie dessen Einzelbildern sind gleich lang, wenn die Einzelbilder verzerrungsfrei sind.

#### **5.2.5. Spektren-Eigenschaften vorhersagen**

Im fünften Schritt nutzen die Lernenden ihre bildbasierten Erkenntnisse zusammen mit Verbindungslinien, um zum Beispiel die Abbildungseigenschaften eines einfachen Spektroskops [25] (bei Einhaltung der minimalen Ablenkung) vorherzusagen (Abb.  $11(a)$ :

Die (winkelmäßige) *Breite des Spaltspektrums* können sie vorhersagen, indem sie Verbindungslinien zwischen Augpunkt und den (kreisbogenförmig angeordneten) Einzelbildern des Spaltes zeichnen.

Den *abgebildeten Gegenstandsbereich* können sie vorhersagen, indem sie Verbindungslinien von den (kreisbogenförmig angeordneten) virtuellen Augpunkten durch den Spalt hindurch bis zum Gegenstand zeichnen.

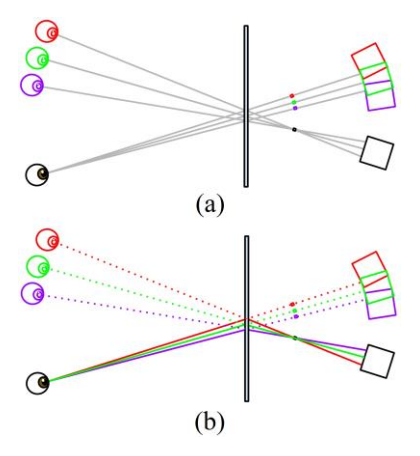

**Abb. 11:** Verbindungslinien (a) zur Vorhersage der Abbildungsgeometrie eines einfachen Spektroskops nutzen und (b) als Wege farbigen Lichts deuten.

#### **5.2.6. Von Strahlen zu Wellen übergehen**

Im sechsten Schritt bezeichnet die Lehrperson die Verbindungslinien als Strahlen und diskutiert mit den Lernenden den Zweck und die Grenzen des Strahlenmodells.

Der *Zweck* der Verbindungslinien (Strahlen) besteht darin, Sichtbeziehungen darzustellen und sich Lichtwege vorzustellen. Hierbei ist zu beachten, dass gewisse Abschnitte der Verbindungslinien keine Lichtwege sind: Die Verbindungslinien können zwischen Gitter und hindurch gesehenem Spektrum verstellt werden, ohne dass das Spektrum verschwindet [26] (vgl. Abb. 11(a) und (b)).

Die *Grenzen* des Strahlenmodells bestehen darin, dass man die Richtungen der Lichtwege zwar beschreiben, aber nicht mathematisch herleiten oder physikalisch begründen kann. Hierfür müsste man das Strahlenmodell durch ein Wellenmodell erweitern, indem man sich Gitterspektren als Ergebnis einer Wellenüberlagerung vorstellt und die Richtungen der vorgestellten Wellenausbreitung anhand von Strahlen darstellt. Gemäß der farbspezifischen Strahlgeometrie kann man dann jeder Spektralfarbe eine Wellenlänge zuordnen [26,27]. Die Lichtwellen sind aber unbeobachtbar: Sie sind hinzugedacht.

#### 6.**Fazit**

Wir haben die phänomenologische Methode und die Modellmethode zu einer phänomenbasierten Modellmethode zusammengeführt. Dadurch haben wir physikalische Erkenntnisgewinnung als Wechselspiel zwischen Phänomen-Erkundung und Modellierung didaktisch rekonstruiert.

Hiermit können die Lernenden schrittweise vom konkreten Alltagserleben zum abstrakten Physikwissen, vom Exemplarischen zum Allgemeinen, vom Subjektiven zum Objektiven, vom Emotionalen zum Rationalen, also von der Phänomen- zur Modellwelt übergehen – und wieder zurück.

# 7.**Literatur**

- [1] Müller, M. (2017): *Grammatik der Natur: Von Wittgenstein Naturphänomene verstehen lernen.* Berlin: Logos. URL[: https://zenodo.org/re](https://zenodo.org/record/343889#.WxThZyBCR9M)[cord/343889#.WxThZyBCR9M](https://zenodo.org/record/343889#.WxThZyBCR9M) (Stand 6/2018)
- [2] Leisner-Bodenthin, A. (2006). Zur Entwicklung von Modellkompetenz im Physikunterricht. *Zeitschrift für Didaktik der Naturwissenschaften, 12,* 91-109. URL: [http://www.ar](http://www.archiv.ipn.uni-kiel.de/zfdn/pdf/006_12.pdf)[chiv.ipn.uni-kiel.de/zfdn/pdf/006\\_12.pdf](http://www.archiv.ipn.uni-kiel.de/zfdn/pdf/006_12.pdf) (Stand 6/2018)
- [3] Westphal, N., Schön, L.-H., & Grebe-Ellis, J. (2011). Die Merkmale phänomenbasierten Physikunterrichts. *PhyDid B – Didaktik der Physik – Beiträge zur Frühjahrstagung, 2011,* DD 23.02. URL: [http://www.phydid.de/in](http://www.phydid.de/index.php/phydid-b/article/viewFile/282/336)[dex.php/phydid-b/article/viewFile/282/336](http://www.phydid.de/index.php/phydid-b/article/viewFile/282/336) (Stand 6/2018)
- [4] Windschitl, M., Thompson, J., & Braaten, M. (2008). Beyond the scientific method: Modelbased inquiry as a new paradigm of preference for school science investigations. *Science Education, 92,* 941-967. URL: <https://doi.org/10.1002/sce.20259> (Stand 6/2018)
- [5] Heine, A. (2017). *Was ist Theoretische Physik?* (Dissertation). Technische Universität Dresden, Dresden.
- [6] Murmann, L. (2008, Mai). Exploring natural phenomena. *EARLI-SIG,* Kristianstad. URL: [http://www.distans.hkr.se/sig9/download/down](http://www.distans.hkr.se/sig9/download/download-filer/Full%20paper_%20L%20Murmann.pdf)[load-filer/Full%20paper\\_%20L%20Mur](http://www.distans.hkr.se/sig9/download/download-filer/Full%20paper_%20L%20Murmann.pdf)[mann.pdf](http://www.distans.hkr.se/sig9/download/download-filer/Full%20paper_%20L%20Murmann.pdf) (Stand 6/2018)
- [7] Østergaard, E., Hugo, A., & Dahlin, B. (2007). From phenomenon to concept: Designing phenomenological science education. *6 th IOESTE Symposium for Central and Eastern Europe,* 123-129. URL: [http://www.umb.no/statisk/lare](http://www.umb.no/statisk/larerutdanning/from_phenomenon_to_concept.pdf)[rutdanning/from\\_phenomenon\\_to\\_concept.pdf](http://www.umb.no/statisk/larerutdanning/from_phenomenon_to_concept.pdf) (Stand 6/2018)
- [8] Jackson, J., Dukerich, L., & Hestenes, D. (2008). Modeling Instruction: An effective model for science education. *Science Educator, 17*(1), 10-17. URL: <https://files.eric.ed.gov/fulltext/EJ851867.pdf> (Stand 6/2018)
- [9] Khan, S. (2007). Model-based inquiries in chemistry. *Science Education, 91,* 877-905. URL:<https://doi.org/10.1002/sce.20226> (Stand 6/2018)
- [10] Buckley, B. (2000). Interactive multimedia and model-based learning in biology. *International Journal of Science Education, 22,* 895-935. URL: <https://doi.org/10.1080/095006900416848>

(Stand 6/2018)

[11] Schwarz, C. V, & Gwekwerere, Y. N. (2007). Using a guided inquiry and modeling instructional framework (EIMA) to support preservice K-8 science teaching. *Science Education, 91,*

158-186. URL:

<https://doi.org/10.1002/sce.20177> (Stand 6/2018)

- [12] Halloun, I. (1996). Schematic modeling for meaningful learning of physics. *Journal of Research in Science Teaching, 33,* 1019-1041. URL: [https://doi.org/10.1002/\(SICI\)1098-](https://doi.org/10.1002/(SICI)1098-2736(199611)33:9%3C1019::AID-TEA4%3E3.0.CO;2-I) [2736\(199611\)33:9%3C1019::AID-](https://doi.org/10.1002/(SICI)1098-2736(199611)33:9%3C1019::AID-TEA4%3E3.0.CO;2-I)[TEA4%3E3.0.CO;2-I](https://doi.org/10.1002/(SICI)1098-2736(199611)33:9%3C1019::AID-TEA4%3E3.0.CO;2-I) (Stand 6/2018)
- [13] Taylor, I., Barker, M., & Jones, A. (2003). Promoting mental model building in astronomy education. *International Journal of Science Education, 25,* 1020-1025. URL: [https://doi.org/10.1080/0950069022000017270](https://doi.org/10.1080/0950069022000017270a) [a](https://doi.org/10.1080/0950069022000017270a) (Stand 6/2018)
- [14] Halloun, I. A. (2007). Mediated modeling in science education. *Science & Education, 16,* 653-697. URL: [https://link.springer.com/arti](https://link.springer.com/article/10.1007%2Fs11191-006-9004-3)[cle/10.1007%2Fs11191-006-9004-3](https://link.springer.com/article/10.1007%2Fs11191-006-9004-3) (Stand 6/2018)
- [15] White, B. Y., & Frederiksen, J. R. (1998). Inquiry, modeling, and metacognition: Making science accessible to all students. *Cognition and Instruction, 16*(1), 3-118. URL: [https://doi.org/10.1207/s1532690xci1601\\_2](https://doi.org/10.1207/s1532690xci1601_2) (Stand 6/2018)
- [16] Schwarz, C. V., & White, B. Y. (2005). Metamodeling knowledge: Developing students' understanding of scientific modeling. *Cognition and Instruction, 23*(2), 165-205. URL: [https://doi.org/10.1207/s1532690xci2302\\_1](https://doi.org/10.1207/s1532690xci2302_1) (Stand 6/2018)
- [17] Brewe, E. (2008). Modeling theory applied: Modeling Instruction in introductory physics. *American Journal of Physics, 76,* 1155-1160. URL:<https://doi.org/10.1119/1.2983148> (Stand 6/2018)
- [18] Schwarz, C. V., Reiser, B. J., Davis, E. A., Kenyon, L., Achér, A., Fortus, D., Shwartz, Y., Hug, B., & Krajcik, J. (2009). Developing a learning progression for scientific modeling: Making scientific modeling accessible and meaningful for learners. *Journal of Research in Science Teaching, 46,* 632-654. URL: <https://doi.org/10.1002/tea.20311> (Stand 6/2018)
- [19] Grusche, S. (2016). Seeing lens imaging as a superposition of multiple views. *Physics Education, 51,* 015006. URL: [http://iop](http://iopscience.iop.org/article/10.1088/0031-9120/51/1/015006?pageTitle=IOPscience)[science.iop.org/article/10.1088/0031-](http://iopscience.iop.org/article/10.1088/0031-9120/51/1/015006?pageTitle=IOPscience) [9120/51/1/015006?pageTitle=IOPscience](http://iopscience.iop.org/article/10.1088/0031-9120/51/1/015006?pageTitle=IOPscience) (Stand 6/2018)
- [20] Grusche, S. (2015). Ein bildbasierter Zugang zu spektroskopischen Versuchen. *PhyDid B – Didaktik der Physik – Beiträge zur Frühjahrstagung, 2015,* DD 10.02. URL: [http://www.phy](http://www.phydid.de/index.php/phydid-b/article/view/633/764)[did.de/index.php/phydid-b/article/view/633/764](http://www.phydid.de/index.php/phydid-b/article/view/633/764) (Stand 6/2018)
- [21] Croft, W. B. (1894). Some observations on diffraction. *The London, Edinburgh, and Dublin*

*Philosophical Magazine and Journal of Science, 38*(230), 70-81. URL: <https://doi.org/10.1080/14786449408620602> (Stand 6/2018)

- [22] Müller, M., & Schön, L. H. (2011). Virtuelle Beugungsbilder am Gitter. *PhyDid B – Didaktik der Physik – Beiträge zur Frühjahrstagung, 2011,* DD 13.02. URL: [http://phydid.physik.fu](http://phydid.physik.fu-berlin.de/index.php/phydid-b/article/download/288/348)[berlin.de/index.php/phydid-b/article/down](http://phydid.physik.fu-berlin.de/index.php/phydid-b/article/download/288/348)[load/288/348](http://phydid.physik.fu-berlin.de/index.php/phydid-b/article/download/288/348) (Stand 6/2018)
- [23] Rang, M. (2015). *Phänomenologie komplementärer Spektren.* Berlin: Logos.
- [24] Lunazzi, J. J. (1990). Holophotography with a diffraction grating. *Optical Engineering, 29*(1), 15-18. URL:<https://doi.org/10.1117/12.55567> (Stand 6/2018)
- [25] Grusche, S. (2014). Basic slit spectroscope reveals three-dimensional scenes through diagonal slices of hyperspectral cubes. *Applied Optics, 53,* 4594-4603. URL: <https://doi.org/10.1364/AO.53.004594> (Stand 6/2018)
- [26] Grusche, S. (2016). Spielfilm auf Spaghetti: Spektrale Bildprojektion. *Physik in unserer Zeit, 47*(4), 180-184. URL: <https://doi.org/10.1002/piuz.201601430> (Stand 6/2018)
- [27] Sommer, W., Grebe-Ellis, J., Vogt, J. (2004). Zur Beugung: Von einfachen Freihandversuchen über die Laue-Kegel zum reziproken Gitter und zur Ewald-Kugel. *PhyDid A – Physik und Didaktik in Schule und Hochschule, 3*(2), 67-86. URL: [http://phydid.physik.fu-ber](http://phydid.physik.fu-berlin.de/index.php/phydid/article/view/24/24)[lin.de/index.php/phydid/article/view/24/24](http://phydid.physik.fu-berlin.de/index.php/phydid/article/view/24/24) (Stand 6/2018)